## EnergyMap - Edit Schedules

Last Modified on 10/31/2023 5:17 pm EDT

Routes that have been committed to the layer and the Energy Force database do not allow for modification using EnergyMap.

Route Schedule modifications take place within Energy Force. A tank or tanks can be removed from the route or the entire route can be removed. However, the sequence of the delivery can not be modified.

When tanks are removed from*Print Map Scheduling*, the map will need to be reloaded to receive the modifications.

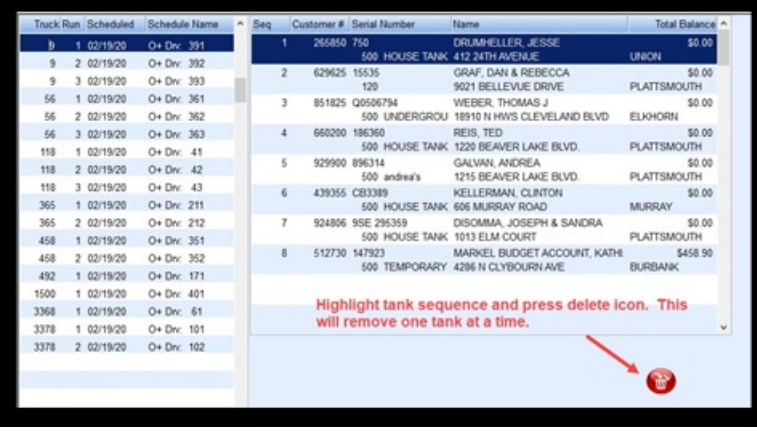